<span id="page-0-0"></span>Information Retrieval

Query Processing

#### Ilya Markov i.markov@uva.nl

University of Amsterdam

## This block

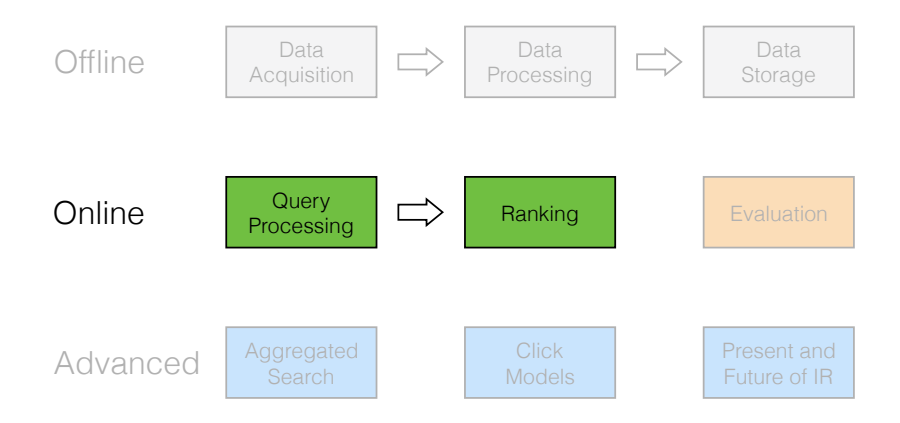

## This lecture

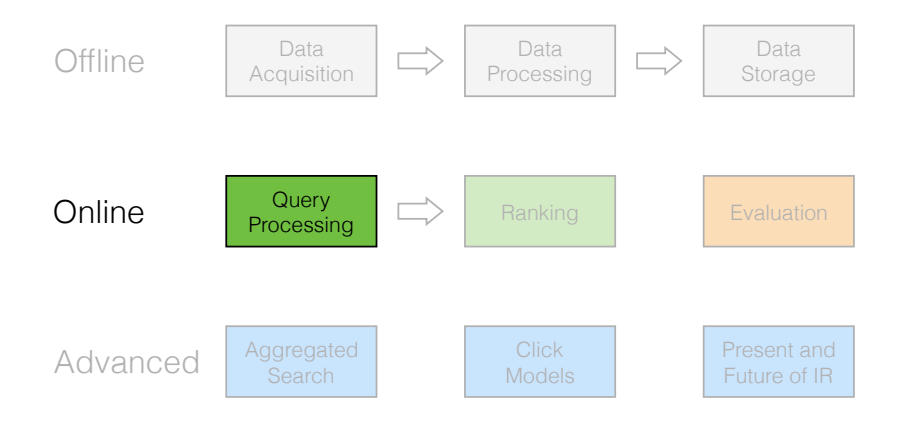

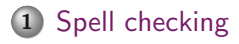

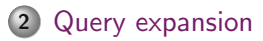

- [Query suggestion](#page-32-0)
- [Query auto-completion](#page-44-0)

## [Summary](#page-58-0)

## <span id="page-4-0"></span>1 [Spell checking](#page-4-0)

- [Simple typos](#page-6-0)
- [Homophones](#page-9-0)
- [Multiple corrections](#page-12-0)
- $\bullet$ [Considering context](#page-15-0)
- 2 [Query expansion](#page-18-0)
- 3 [Query suggestion](#page-32-0)
- 4 [Query auto-completion](#page-44-0)

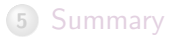

## Spell checking

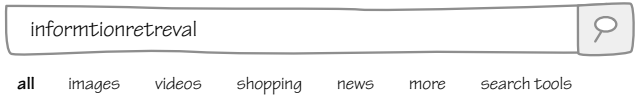

about 17 results

#### Did you mean: **information retrieval**

F. Cai and M. de Rijke, "A Survey of Query Auto Completion in Information Retrieval"

related to query auto completion. This is functionality that is meant to auto-

<span id="page-6-0"></span>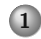

# 1 [Spell checking](#page-4-0)

- [Simple typos](#page-6-0)
- · [Homophones](#page-9-0)
- [Multiple corrections](#page-12-0)
- [Considering context](#page-15-0)

## Simple typos

- extenssions −→ extensions (insertion error)
- poiner  $\longrightarrow$  pointer (deletion error)
- marshmellow −→ marshmallow (substitution error)
- brimingham  $\rightarrow$  birmingham (*transposition error*)

Use an edit distance, e.g., Damerau-Levenshtein distance

Consider only words that. . .

- o start with the same letter
- are of the same or similar length

## k-gram index optimization *3.3 Spelling correction 61*

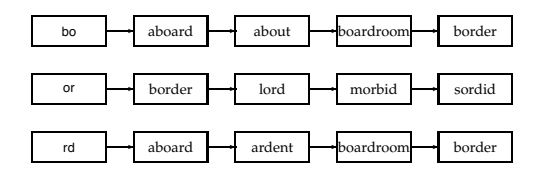

- **1** Consider the misspelled word "bord"
- of "bord": aboard, boardroom, border <sup>2</sup> In one pass, find all words that contain at least two bi-grams
- $\mathfrak I$  For each candidate, calculate the Jaccard coefficient  $|A \cap B|/|A \cup B|$  $\left| \right|$  to  $\left| \right|$
- $\bullet$  For "boardroom" it is 2/(8 + 3 − 2) we need the set of  $\mathbf{r}$
- **D** All required numbers can be obtained efficiently

Manning et al., "Introduction to Information Retrieval"

<span id="page-9-0"></span>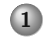

#### 1 [Spell checking](#page-4-0)

[Simple typos](#page-6-0)

#### [Homophones](#page-9-0)

- [Multiple corrections](#page-12-0)
- [Considering context](#page-15-0)

## Soundex code

- Keep the first letter (in uppercase)
- Replace these letters with hyphens: a, e, o, i, u, y, h, w
- Replace the other letters by numbers as follows
	- b, f, p, v c, g, j, k, q, s, x, z d, t l m, n r
- Delete adjacent repeats of a number
- Delete the hyphens
- Keep the first three numbers or pad our with zeros

## Soundex code example

- extenssions −→ E235; extensions −→ E235
- poiner  $\rightarrow$  M625; pointer  $\rightarrow$  M625
- marshmellow → B655: marshmallow → B655
- brimingham  $\rightarrow$  P560; birmingham  $\rightarrow$  P536

<span id="page-12-0"></span>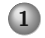

#### 1 [Spell checking](#page-4-0)

- [Simple typos](#page-6-0)
- · [Homophones](#page-9-0)

#### [Multiple corrections](#page-12-0)

[Considering context](#page-15-0)

## Noisy channel model

- $\bullet$  A person chooses a word w to output (i.e., write), based on a probability distribution  $P(w)$
- 2 The person tries to write the word w
- <sup>3</sup> The noisy channel (e.g., the person's brain) causes the person to output the word e with probability  $P(e | w)$

## Dealing with multiple corrections

• Rank corrections by  $P(w \mid e)$ 

$$
P(w \mid e) = \frac{P(e \mid w)P(w)}{P(e)} \propto P(e \mid w)P(w)
$$

 $\circ$  P(w) is the probability of the word w in a collection

$$
P(w) = \frac{tf(w)}{\sum_{w_i \in C} tf(w_i)}
$$

 $\circ$   $P(e | w)$  can be estimated in different ways, e.g., by assigning the same probability to errors with the same edit distance

<span id="page-15-0"></span>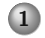

#### 1 [Spell checking](#page-4-0)

- [Simple typos](#page-6-0)
- [Homophones](#page-9-0)
- [Multiple corrections](#page-12-0)
- [Considering context](#page-15-0)  $\bullet$

## Considering context

- Rank corrections by  $P(e | w) \hat{P}(w)$
- Where  $\hat{P}(w) = \lambda P(w) + (1 \lambda) P(w \mid w_p)$
- Example: "fish tink"
	- Possible corrections "think", "tank"
	- $\circ$  P(tank | fish) > P(think | fish)
	- Correct as "fish tank"

# Spell checking summary

## Simple typos

- Edit distance
- $k$ -gram index optimization
- Homophones
	- Soundex code
- Multiple corrections
	- Noisy channel model
- Considering context

## <span id="page-18-0"></span>1 [Spell checking](#page-4-0)

- 2 [Query expansion](#page-18-0)
	- [Thesauri](#page-19-0)
	- [Relevance feedback](#page-24-0)
	- [Using query-log](#page-29-0)

## 3 [Query suggestion](#page-32-0)

4 [Query auto-completion](#page-44-0)

## 5 [Summary](#page-58-0)

<span id="page-19-0"></span>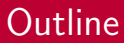

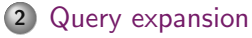

- [Thesauri](#page-19-0)
- [Relevance feedback](#page-24-0)
- [Using query-log](#page-29-0)

## **Thesauri**

- Controlled vocabulary with canonical terms
- Manual thesauri, e.g., WordNet
- Automatically derived thesauri

## Term association measures

Dice's coefficient

$$
\frac{2 \cdot n_{ab}}{n_a + n_b} \propto \frac{n_{ab}}{n_a + n_b}
$$

Mutual information

$$
\log \frac{P(a,b)}{P(a)P(b)} = \log N \cdot \frac{n_{ab}}{n_a \cdot n_b} \propto \frac{n_{ab}}{n_a \cdot n_b}
$$

Expected mutual information

$$
P(a, b) \log \frac{P(a, b)}{P(a)P(b)} = \frac{n_{ab}}{N} \cdot \log N \cdot \frac{n_{ab}}{n_a \cdot n_b} \propto n_{ab} \cdot \log N \cdot \frac{n_{ab}}{n_a \cdot n_b}
$$

Pearson's  $\chi^2$ 

$$
\frac{(n_{ab} - N \cdot P(a) \cdot P(b))^2}{N \cdot P(a) \cdot P(b)} = \frac{(n_{ab} - N \cdot \frac{n_a}{N} \cdot \frac{n_b}{N})^2}{N \cdot \frac{n_a}{N} \cdot \frac{n_b}{N}} \propto \frac{(n_{ab} - \frac{1}{N} \cdot n_a \cdot n_b)^2}{n_a \cdot n_b}
$$

### Term association example

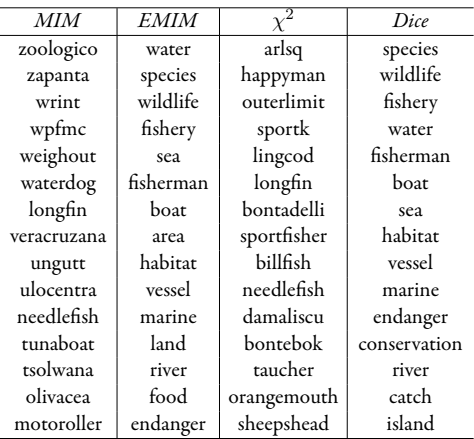

Croft et al., "Search Engines, Information Retrieval in Practice"

## Thesauri discussion

- Pros: does not need user input
- Cons: expands each term separately

<span id="page-24-0"></span>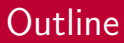

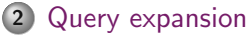

- [Thesauri](#page-19-0)
- [Relevance feedback](#page-24-0)  $\bullet$
- [Using query-log](#page-29-0)

## Relevance feedback

- <sup>1</sup> The user issues a (short, simple) query
- <sup>2</sup> The system returns an initial set of retrieval results
- <sup>3</sup> Some returned results are identified as relevant or non-relevant
- <sup>4</sup> The system computes a better representation of the information need based on this feedback
- <sup>5</sup> The system displays a revised set of retrieval results

# Types of feedback

- <sup>1</sup> Relevance feedback
	- Users explicitly mark relevant and non-relevant results
- <sup>2</sup> Pseudo-relevance feedback
	- $\bullet$  The top-k results are assumed to be relevant
- <sup>3</sup> Implicit relevance feedback
	- Relevant and non-relevant results are identified based on user behavior

# Relevance feedback example

#### 1. Badmans **Tropical Fish**

A freshwater aquarium page covering all aspects of the **tropical fish** hobby. ... to Badman's **Tropical Fish**. ... world of aquariology with Badman's **Tropical Fish**. ...

#### 2. **Tropical Fish**

Notes on a few species and a gallery of photos of African cichlids.

3. The **Tropical** Tank Homepage - **Tropical Fish** and Aquariums

Info on **tropical fish** and **tropical** aquariums, large **fish** species index with ... Here you will find lots of information on **Tropical Fish** and Aquariums. ...

4. **Tropical Fish** Centre

Offers a range of aquarium products, advice on choosing species, feeding, and health care, and a discussion board.

5. **Tropical fish** - Wikipedia, the free encyclopedia

**Tropical fish** are popular aquarium **fish** , due to their often bright coloration. ... Practical Fishkeeping • **Tropical Fish** Hobbyist • Koi. Aquarium related companies: ...

6. **Tropical Fish** Find

Home page for **Tropical Fish** Internet Directory ... stores, forums, clubs, **fish** facts, **tropical fish** compatibility and aquarium ...

7. Breeding **tropical fish**

... intrested in keeping and/or breeding **Tropical**, Marine, Pond and Coldwater **fish**. ... Breeding **Tropical Fish** ... breeding **tropical**, marine, coldwater & pond **fish**. ...

8. FishLore

Includes **tropical** freshwater aquarium how-to guides, FAQs, **fish** profiles, articles, and forums.

9. Cathy's **Tropical Fish** Keeping

Information on setting up and maintaining a successful freshwater aquarium.

10.**Tropical Fish** Place

**Tropical Fish** information for your freshwater **fish** tank ... great amount of information about a great hobby, a freshwater **tropical fish** tank. ...

- Pseudo-relevance feedback tropical (26), fish (28), aquarium (8), freshwater  $(5)$ , breeding  $(4)$ , information (3), species (3)
- (Implicit) relevance feedback breeding (4), fish (4), tropical (4), marine (2), pond (2), coldwater (2)

Croft et al., "Search Engines, Information Retrieval in Practice"

## Relevance feedback implementation

- Depends on a retrieval model  $\bullet$
- Will be discussed during the next lectures

<span id="page-29-0"></span>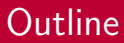

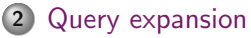

- [Thesauri](#page-19-0)
- [Relevance feedback](#page-24-0)
- [Using query-log](#page-29-0)

# Using query-log

- Find associated terms in user queries
- Short pieces of text are easier to analyze
- Example for "tropical fish"

stores, pictures, live, sale, types, clipart, blue, freshwater, aquarium, supplies

## Query expansion summary

- Thesauri and term association measures
- Relevance and pseudo-relevance feedback  $\bullet$
- Using query-log

# <span id="page-32-0"></span>1 [Spell checking](#page-4-0)

### 2 [Query expansion](#page-18-0)

## 3 [Query suggestion](#page-32-0)

- o [Session-based query suggestion](#page-35-0)
- [Click-through-based query suggestion](#page-39-0)

#### 4 [Query auto-completion](#page-44-0)

## 5 [Summary](#page-58-0)

amsterdam **free** university amsterdam **open** university amsterdam **van** university amsterdam **vu** university **medical center** amsterdam university

F. Cai and M. de Rijke, "A Survey of Query Auto Completion in Information Retrieval"

- Similar to query expansion
- In practice, mainly based on query-logs
	- Session-based query suggestion
	- Click-through-based query suggestion
	- It is always useful to add some sort of query similarity

<span id="page-35-0"></span>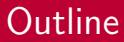

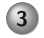

- o [Session-based query suggestion](#page-35-0)
- [Click-through-based query suggestion](#page-39-0)

## Adjacency and co-occurrence

- Adjacency in the same search session  $P(q \rightarrow s)$
- $\bullet$  Co-occurrence in the same search session  $P(q,s)$

# Query flow graph

- $G(Q, E)$  query flow graph
- $\odot$  Q set of all queries
- $\circ$   $E \subseteq Q \times Q$  query transitions
- $r : E \to \mathbb{N}$  the number of times a transition was observed
- $\circ$  w(i, j) weight of a transition

$$
w(i,j) = \frac{r(i,j)}{\sum_{k:(i,k)\in E} r(i,k)}
$$

[Spell checking](#page-4-0) **[Query expansion](#page-18-0) [Query suggestion](#page-32-0)** [Query auto-completion](#page-44-0) [Summary](#page-58-0)

## Query flow graph

- Start with the initial query
- Perform a random walk with the  $\bullet$ transition probabilities  $w(i, j)$
- Suggest queries based on the posterior probabilities

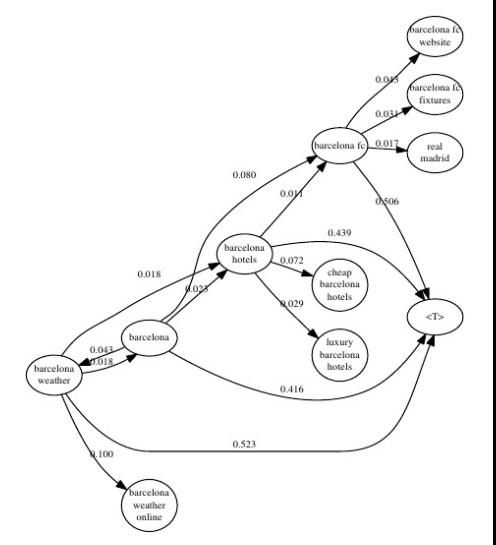

Picture taken from <http://www.slideshare.net/ChaToX/agei>

<span id="page-39-0"></span>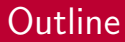

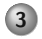

- [Session-based query suggestion](#page-35-0)
- [Click-through-based query suggestion](#page-39-0)

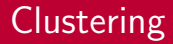

- <sup>1</sup> Cluster queries based on clicked URLs
- <sup>2</sup> Suggest queries from the same cluster

weight each edge with w(i, j) = C(Qi,U<sup>j</sup> ), which is the

malizing the edge weights, constructing a k-Nearest-Neighbor

# Bipartite graph

- $G(V_1 \cup V_2, E)$  bipartite graph
- $\circ$  V<sub>1</sub> set of all queries
- $\circ$  V<sub>2</sub> set of all URLs
- $\circ E \subset V_1 \times V_2$  edge from a query to a clicked URL
- $w(i, k)$  click frequency for query  $i$  and result  $k$

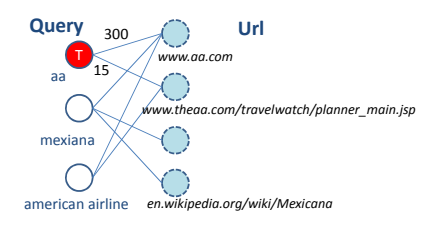

Q. Mei et al., "Query Suggestion Using Hitting Time"

where  $V$  = V1  $\sim$  V1  $\sim$  V1  $\sim$  V1  $\sim$  V1  $\sim$  V1  $\sim$   $\sim$   $\sim$   $\sim$ 

weight each edge with with with with with with with  $\omega_{\rm c}$ 

## Bipartite graph

- Given a query, construct a subgraph with  $n$  queries using depth-first search
- Perform a random walk on this subgraph

$$
p_{ij} = \sum_{k \in V_2} \frac{w(i,k)}{\mathcal{Z}_i} \frac{w(k,j)}{\mathcal{Z}_j}
$$

For each query accumulate time

$$
h_i(t+1)=\sum_j p_{ij}h_j(t)
$$

• Suggest queries with the smallest final time

Q. Mei et al., "Query Suggestion Using Hitting Time"

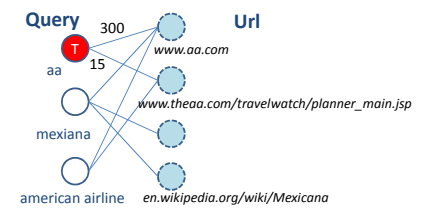

## Query suggestion summary

- Session-based query suggestion
	- Adjacency and co-occurrence
	- Query flow graph
- Click-through-based query suggestion
	- Co-clicked URLs and clustering
	- Bipartite graph
- It is always useful to add some sort of query similarity

- <span id="page-44-0"></span>1 [Spell checking](#page-4-0)
- 2 [Query expansion](#page-18-0)
- 3 [Query suggestion](#page-32-0)
- 
- 4 [Query auto-completion](#page-44-0)
	- [Frequency-based QAC](#page-46-0)
	- [Time-sensitive QAC](#page-48-0)
	- [User-centered QAC](#page-51-0)
	- [Learning-based QAC](#page-54-0)

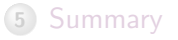

#### Query auto-completion *2.1. Problem formulation* 9

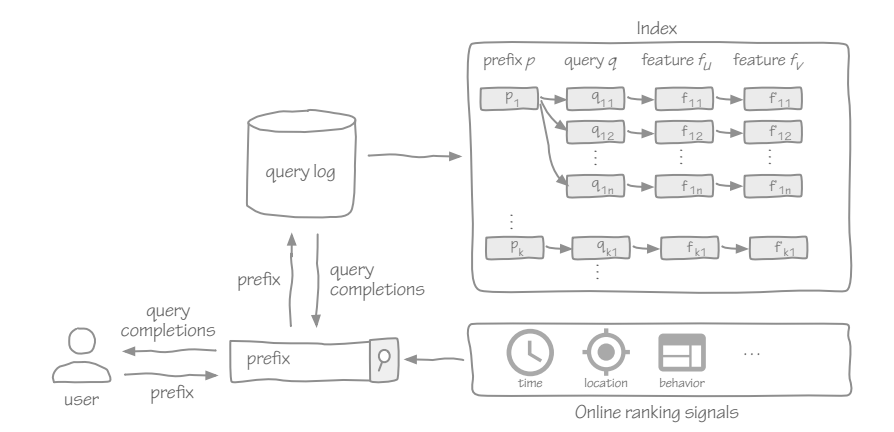

F. Cai and M. de Rijke, "A Survey of Query Auto Completion in Information Retrieval"

<span id="page-46-0"></span>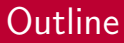

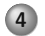

## 4 [Query auto-completion](#page-44-0)

- [Frequency-based QAC](#page-46-0)
- **[Time-sensitive QAC](#page-48-0)**
- [User-centered QAC](#page-51-0)
- [Learning-based QAC](#page-54-0)

## Most popular completion

$$
MPC(p) = \underset{q \in C(p)}{\operatorname{argmax}} \frac{f(q)}{\sum_{q_i \in Q} f(q_i)}
$$

- $p$  prefix
- $q -$  query

• 
$$
C(q)
$$
 – candidate completions

- $\bullet$  Q all queries
- $\circ$  f(q) frequency of query q

<span id="page-48-0"></span>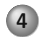

#### 4 [Query auto-completion](#page-44-0)

- [Frequency-based QAC](#page-46-0)
- [Time-sensitive QAC](#page-48-0)
- [User-centered QAC](#page-51-0)
- [Learning-based QAC](#page-54-0)

## Time-sensitive QAC

$$
TS(q, t) = \underset{q \in C(p)}{\text{argmax}} \frac{\hat{f}_t(q)}{\sum_{q_i \in Q} \hat{f}_t(q_i)}
$$

\n- $$
t
$$
 – time
\n- $\hat{f}_t(q)$  – estimated frequency of query  $q$  at time  $t$
\n

## Time-sensitive QAC (cont'd)

$$
\hat{f}_{t+1} = \lambda \cdot f_t + (1 - \lambda) \cdot \bar{f}_{t-1}
$$

 $\bullet$  f<sub>t</sub> – observed frequency at time t  $\bar{f}_{t-1}$  – smoothed frequency at time  $t-1$ 

$$
\hat{f}_t = \lambda \cdot f_t^{trend} + (1 - \lambda) \cdot f_t^{period}
$$

 $f_t^{trend}$  – predicted popularity of query q based on recent trends  $f_t^{period}$  – predicted popularity of query  $q$  based on periodicity

<span id="page-51-0"></span>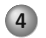

#### 4 [Query auto-completion](#page-44-0)

- [Frequency-based QAC](#page-46-0) **[Time-sensitive QAC](#page-48-0)**
- [User-centered QAC](#page-51-0)
- [Learning-based QAC](#page-54-0)

# User-centered QAC 1

$$
UC1(q) = \lambda \cdot cos(v_q, v_C) + (1 - \lambda) \cdot MPC(q)
$$

- $\circ$   $v_q$  vector representation of query q
- $\circ$  C context (e.g., previous user queries in the current session)
- $\circ$  cos cosine similarity
- $\bullet$  MPC most popular completion

## User-centered QAC 2

$$
UC2(q) = \lambda \cdot sim(q, Q_s) + (1 - \lambda) \cdot sim(q, Q_u)
$$

- $\circ$  sim some similarity score (e.g., cosine)
- $Q_s$  previous user queries in the current session
- $Q_{\mu}$  all previous user queries

<span id="page-54-0"></span>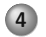

#### 4 [Query auto-completion](#page-44-0)

- [Frequency-based QAC](#page-46-0)
- **[Time-sensitive QAC](#page-48-0)**
- [User-centered QAC](#page-51-0)
- [Learning-based QAC](#page-54-0)

28 *Learning-based approaches to query auto completion*

[Spell checking](#page-4-0) **[Query expansion](#page-18-0)** [Query suggestion](#page-32-0) **[Query auto-completion](#page-44-0)** [Summary](#page-58-0)

## Learning-based QAC

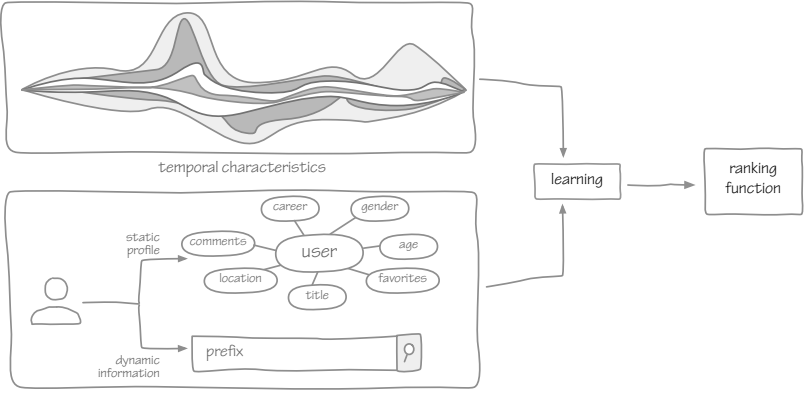

user characteristics

F. Cai and M. de Rijke, "A Survey of Query Auto Completion in Information Retrieval"

# Learning-based QAC

- Popularity-based features
	- Previous observations
	- Future predictions
- Semantic features
	- Semantic relatedness of terms in queries
	- Temporal correlation between queries
- User behavior features

# QAC summary

- Frequency-based QAC
- Time-sensitive QAC
- User-centered QAC
- Learning-based QAC

## <span id="page-58-0"></span>[Spell checking](#page-4-0)

- [Query expansion](#page-18-0)
- [Query suggestion](#page-32-0)
- [Query auto-completion](#page-44-0)

## [Summary](#page-58-0)

## Query processing summary

- Spell checking
- Query expansion
- Query suggestion
- Query auto-completion

# More query processing

- Analyze syntactical structure
- Extract entities
- o Interpret semantics

# **Materials**

- Croft et al., Chapter 6.2
- Manning et al., Chapters 3.3–3.4, 9.2
- L. Meng

## A Survey on Query Suggestion

International Journal of Hybrid Information Technology, 2014

F. Cai, M. de Rijke

## A Survey of Query Auto Completion in Information Retrieval

Foundations and Trends in Information Retrieval, 2016

# <span id="page-62-0"></span>Remaining lectures in this block

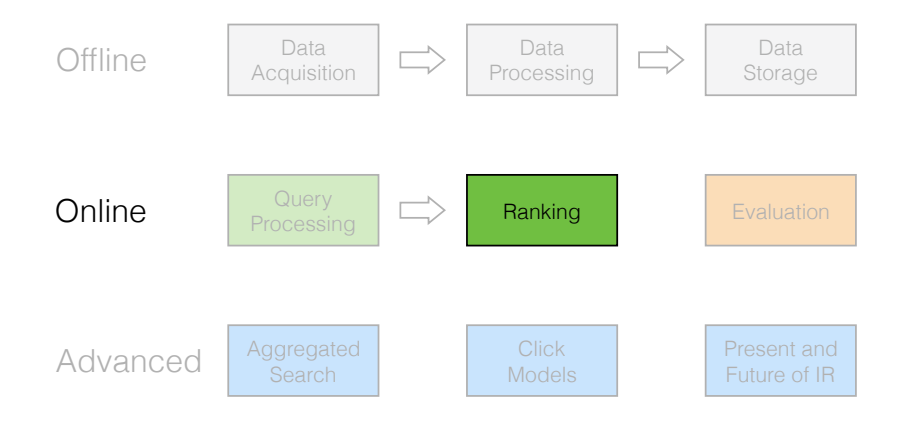